## Digitale Medien

Übung

# **Heute**

- Wiederholung Zahlensysteme
- LZW
- Digitalisierung

#### *Dezimal nach Binär (Komma)*

Multipliziere die Zahl mit 2. Die Zahl vor dem Komma ist dienächste Zahl des Ergebnisses. Entferne die Zahl vor dem Komma.Wiederhole das Verfahren, bis **nichts mehr rechts vom Komma steht** oder **sich die Ergebnisse Wiederholen** oder **die gewünschte Genauigkeit erreicht ist**.

> Beispiel: **0,3125** nach Binär  $0.3125 \times 2 = 0.625$ 0,625  $x$  2 = 1,25  $0,25 \times 2 = 0,5$  $0,5 \times 2 = 1$

=> **0,0101**

#### Idee:

Nicht einzelne Zeichen werden günstig kodiert, sondern ganze Zeichenketten *(Wörterbuch-Kompression*)*.*

abcdabcdabcdabcddd

Huffman: [a][b][c][d][a][b][c][d][a][b][c][d][a][b][c][d][d][d]

=> 18 Symbole

Wörterbuch: [abcd][abcd][abcd][abcd][dd]

=> 5 Symbole

Nachteil: Mehr Symbole nötig (jeder Eintrag ins Wörterbuch ist ein Symbol)

Beispiele: lateinische Schrift: 26 Symbole chinesische Schrift: ca. 10.000 Symbole Weiterer Nachteil: Empfänger muss Wörterbuch kennen, um die Nachricht dekodieren zu können.

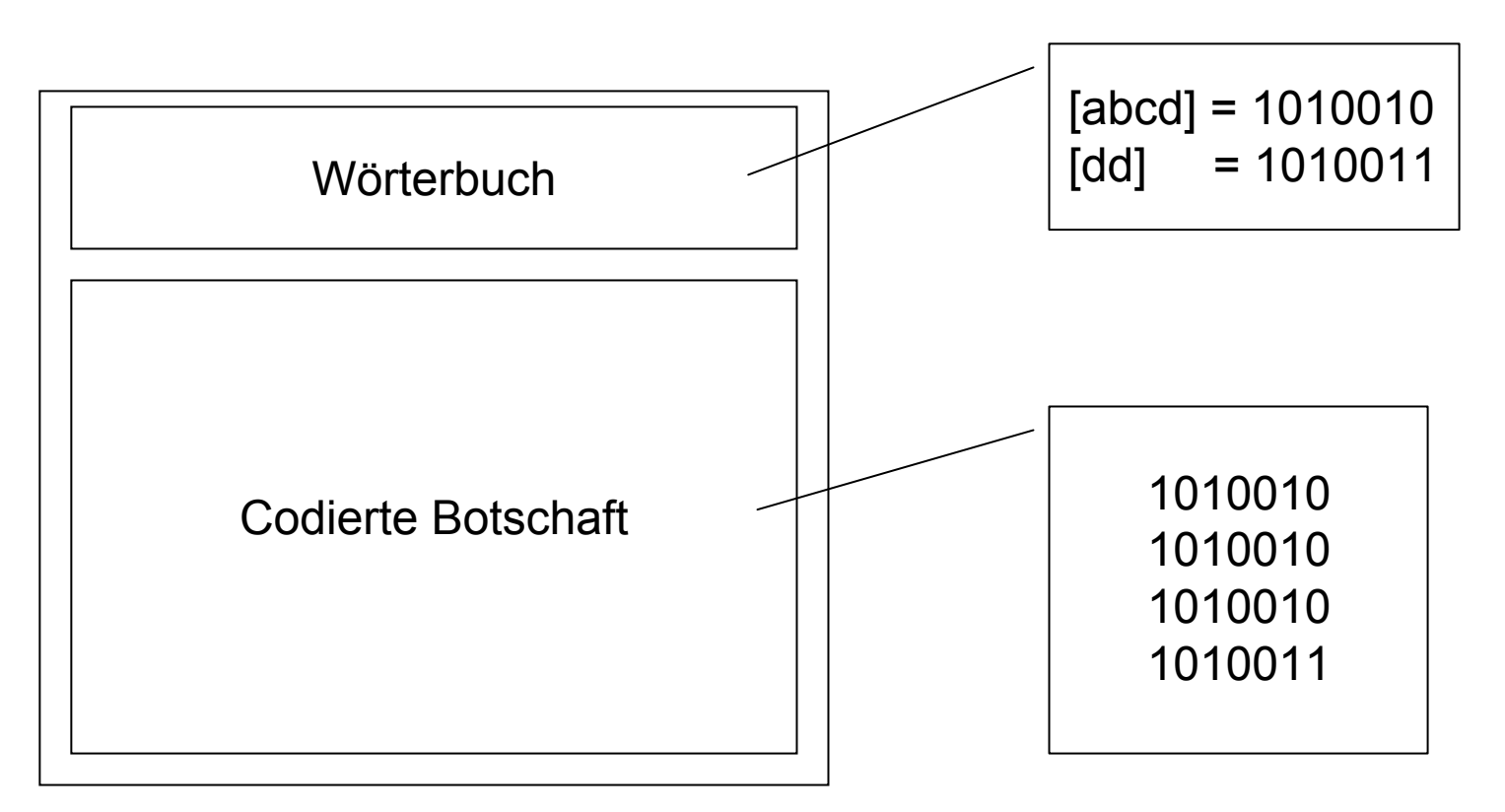

Aber: Muss das Wörterbuch wirklich mit übertragen werden?

Bei der [LZW-Komprimierung](http://de.wikipedia.org/wiki/LZW) wird das Wörterbuch *während* der Dekodierung aufgebaut!

Ausgegangen wird von einem Grundwörterbuch (z.B. ASCII-Code)

Algorithmus:

```
SeqChar p = < NächstesEingabezeichen >;
Char k = NächstesEingabezeichen;
Wiederhole:
         Falls p \< k > in Tabelle enthalten
                  dann p = p & < k >
                  sonst trage p & <k> neu in Tabelle ein
                           (und erzeuge neuen Index dafür);
                           Schreibe Tabellenindex von p auf Ausgabe;
                           p = \langle k \rangle;
         Ende Fallunterscheidung;
         k = NächstesEingabezeichen;
sol ange bis Eingabeende
```
Schreibe Tabellenindex von p auf Ausgabe;

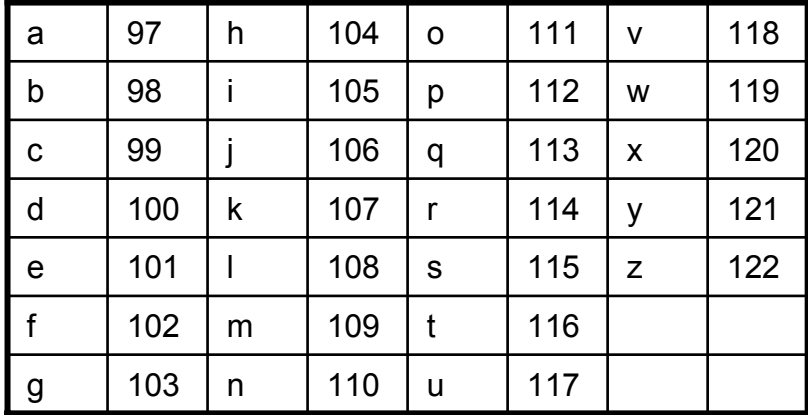

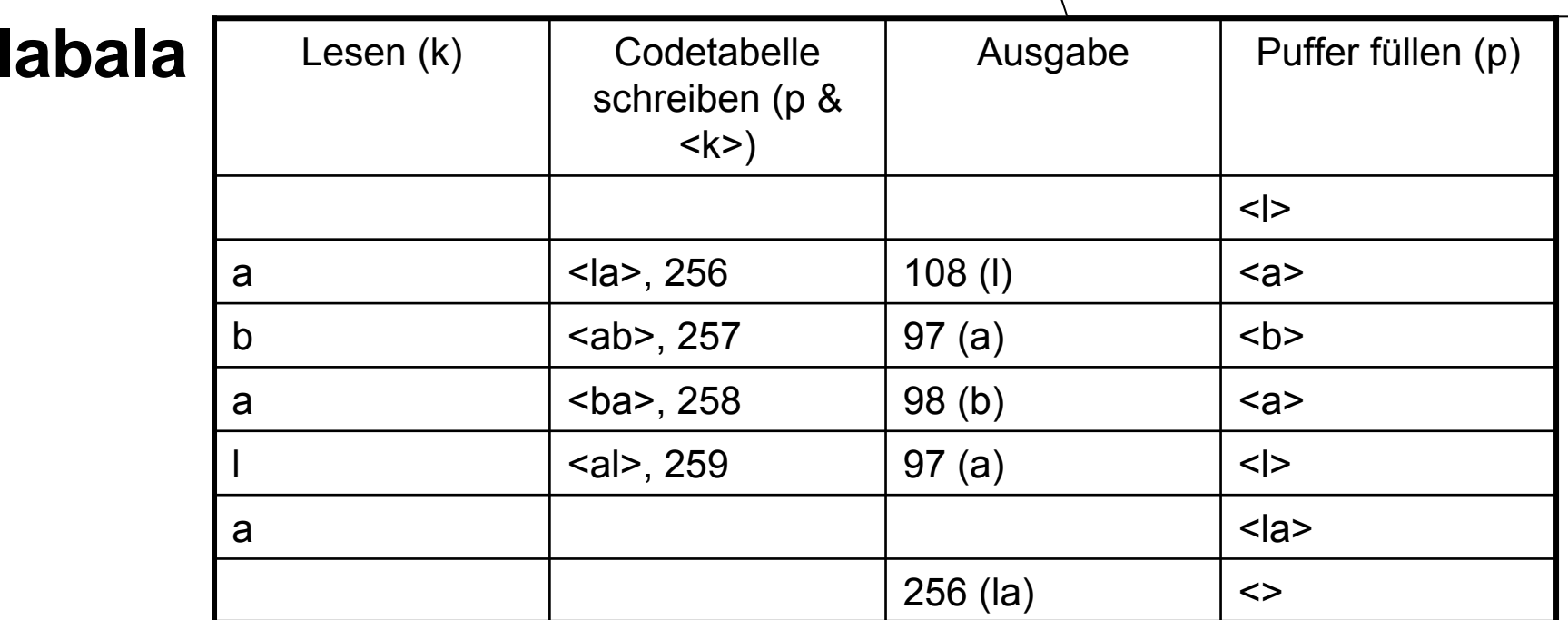

```
SeqChar p = \langle NächstesEingabezeichen >;
Char k = NächstesEingabezeichen;
Wiederhole:
         Falls p \< k > in Tabelle enthalten
                   dann p = p & < k >
                   sonst trage p & <k> neu in Tabelle ein
                            (und erzeuge neuen Index dafür);
                            Schreibe Tabellenindex von p auf Ausgabe;
                            p = \langle k \rangle;
         Ende Fallunterscheidung;
         k = NächstesEingabezeichen;
sol ange bis Eingabeende
```
Schreibe Tabellenindex von p auf Ausgabe;

### **ballaballala**

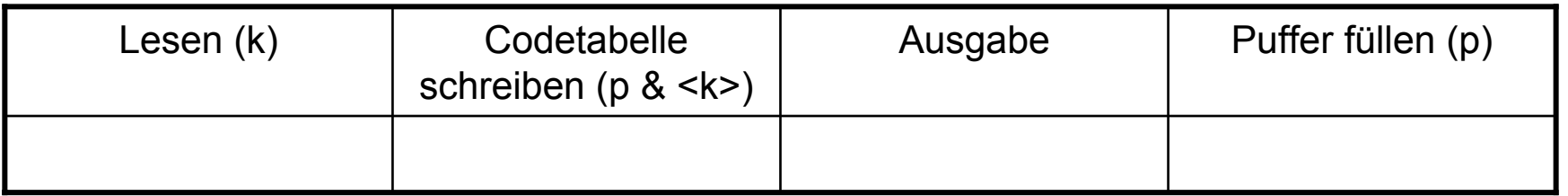

### **ballaballala**

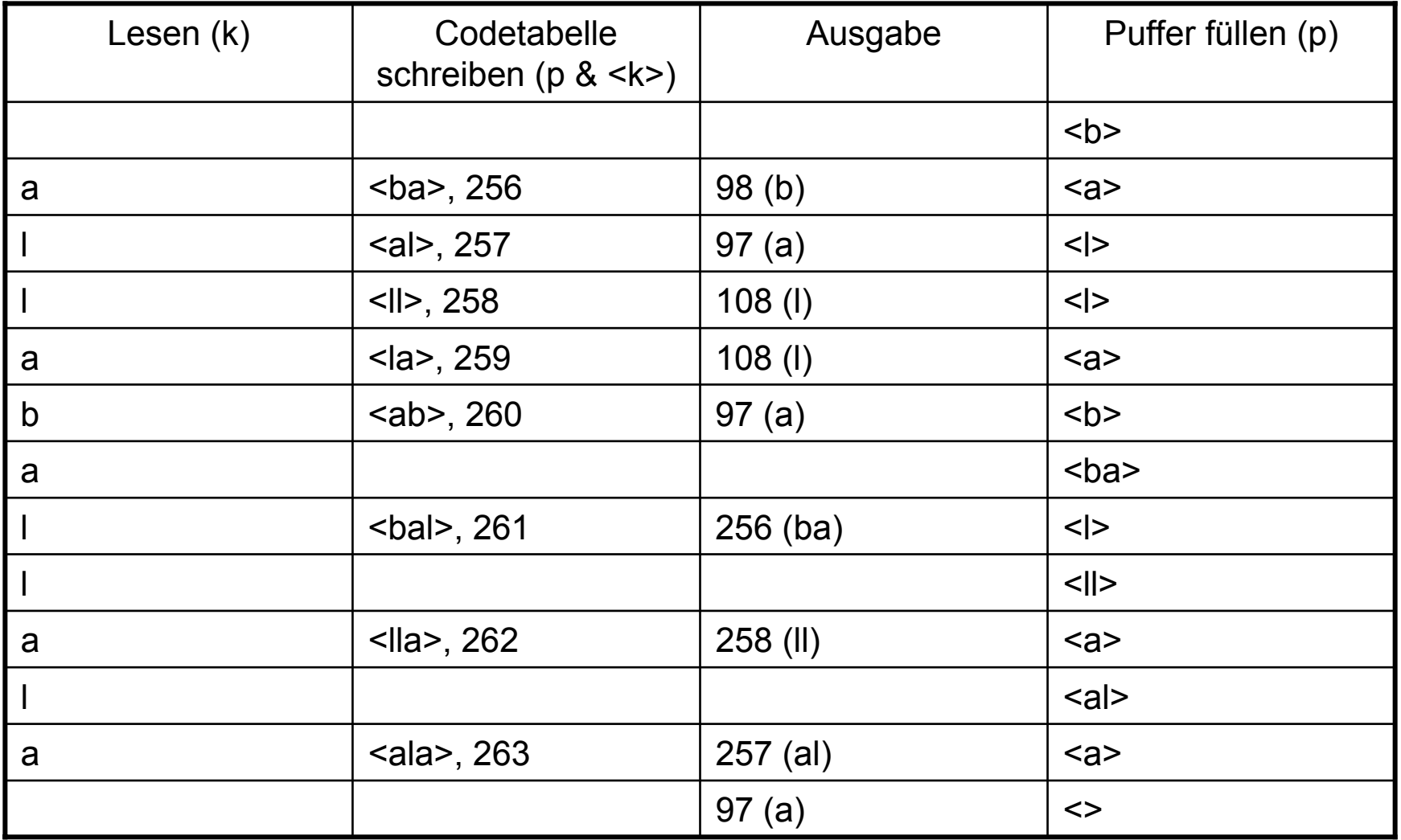

Ergebnis: 98 – 97 – 108 – 108 – 97 – 256 – 258 – 257 - 97

Algorithmus zur Dekomprimierung:

```
SeqChar p := \langle \rangle;
int k = NächsteEingabezahl;
Schreibe Zeichenreihe mit Tabellenindex k auf Ausgabe;
\mathsf{int} old = k;
Wiederhole solange Eingabe nicht leer:
         k = NächsteEingabezahl;
         SeqChar akt = Zeichenreihe mit Tabellenindex k;
         p = Zei chenreihe mit Tabellenindex old (letztes Teilwort);
         Falls Index k in Tabelle enthaltendann Char q = erstes Zeichen von akt;
                           Schreibe Zeichenreihe akt auf Ausgabe;
                  sonst Char q = erstes Zeichen von p;
                           Schreibe Zeichenreihe p & <q> auf Ausgabe;
         Ende Fallunterscheidung;
         Trage p & <q> in Tabelle ein
         (und erzeuge neuen Index dafür);
         old = k;
Ende Wiederholung;
```
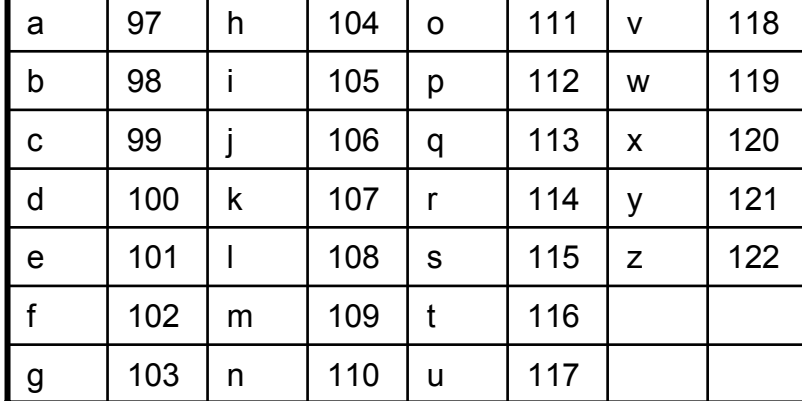

### LZW-Komprimierung **108 – 97 – 98 – 97 - 256**

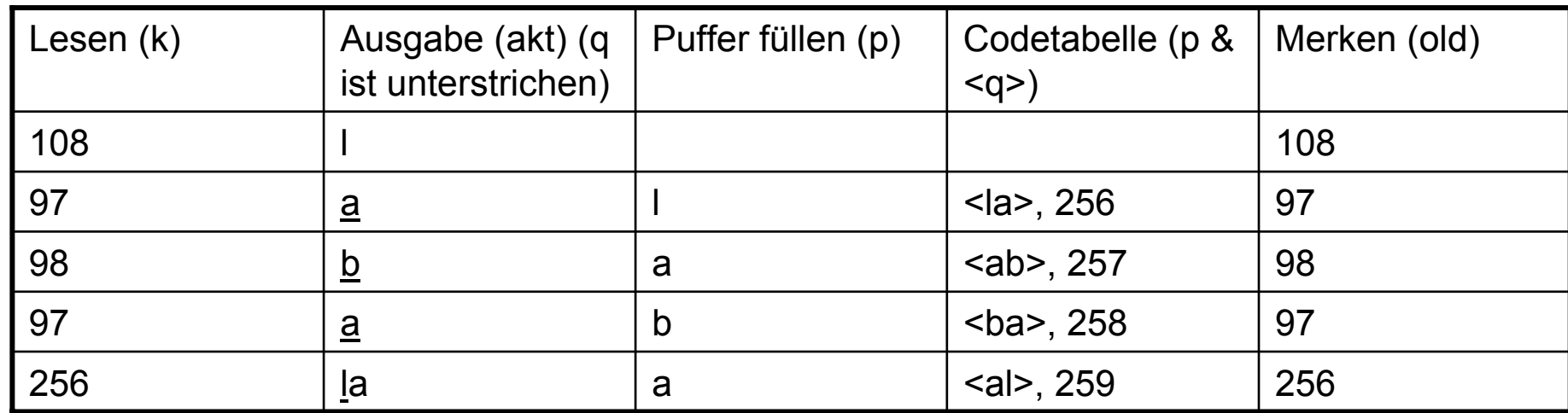

SeqChar  $p := \langle \rangle$ ; int k = NächsteEingabezahl; Schreibe Zeichenreihe mit Tabellenindex k auf Ausgabe;  $\mathsf{int}$  old = k; **Wiederhole solange Eingabe nicht leer**: k = NächsteEingabezahl; SeqChar akt = Zeichenreihe mit Tabellenindex  $k$ ;  $p = Zei$  chenreihe mit Tabellenindex old (letztes Teilwort); Falls Index k in Tabelle enthalten dann Char  $q =$  erstes Zeichen von akt; Schreibe Zeichenreihe akt auf Ausgabe; sonst Char q = erstes Zeichen von p; Schreibe Zeichenreihe p & <q> auf Ausgabe; Ende Fallunterscheidung; Trage p & <q> in Tabelle ein (und erzeuge neuen Index dafür); old =  $k$ ; Ende Wiederholung;

### **98 – 97 – 108 – 108 – 97 – 256 – 258 – 257 - 97**

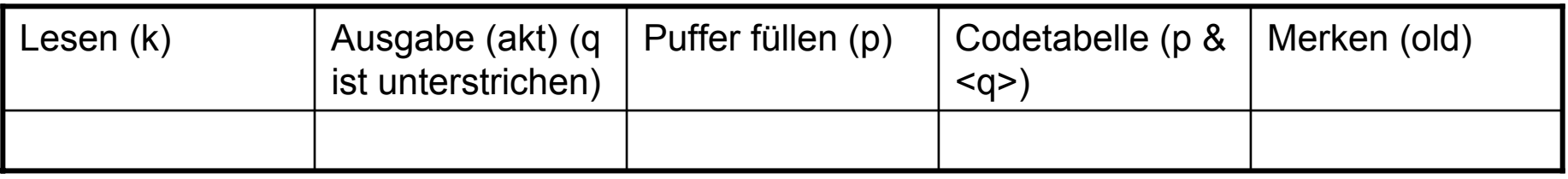

### **98 – 97 – 108 – 108 – 97 – 256 – 258 – 257 - 97**

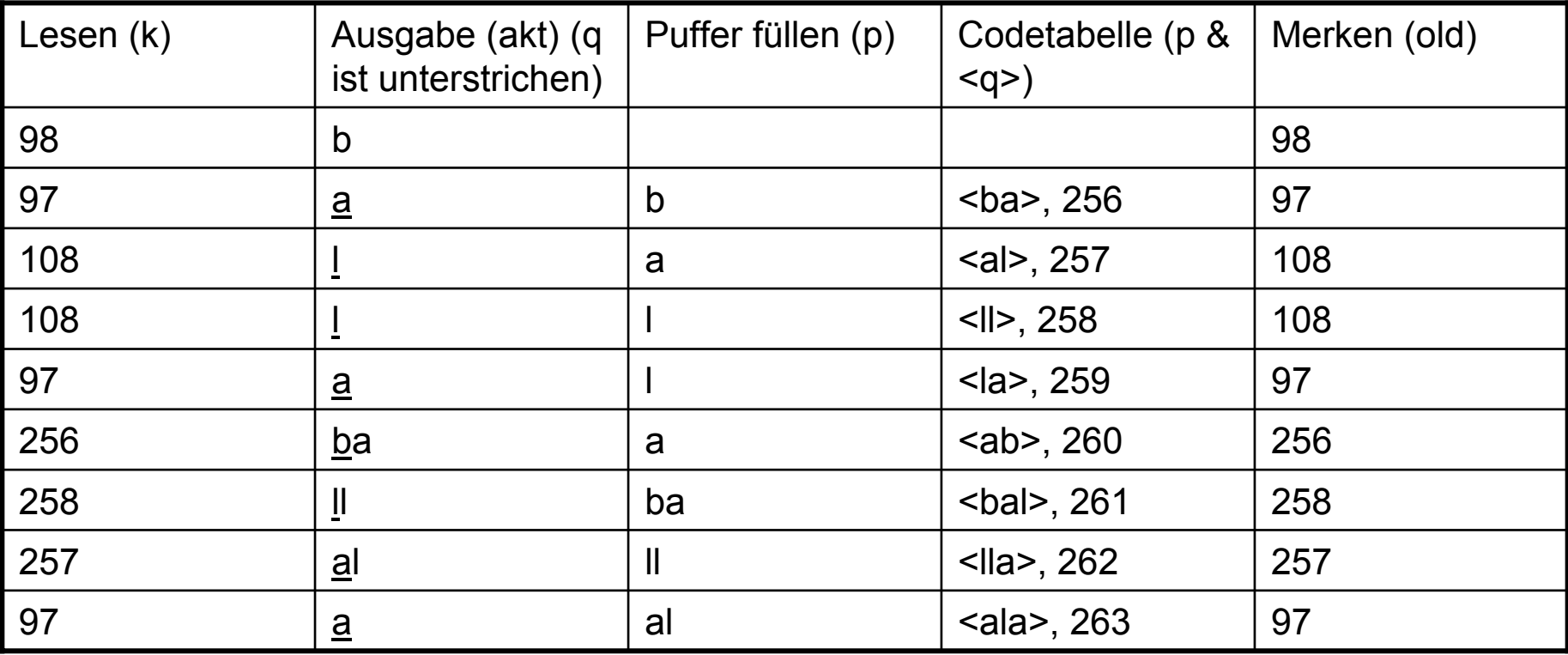

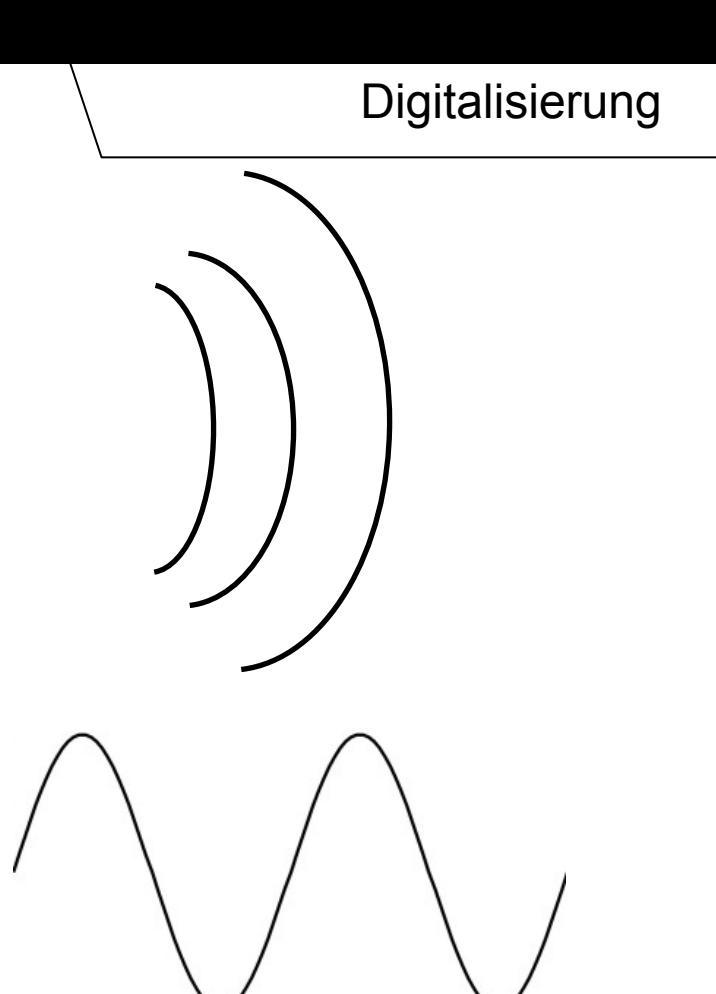

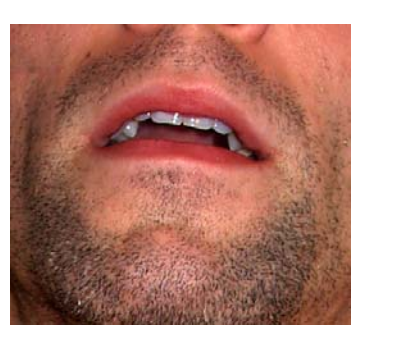

#### physikalische Signale

elektrische Signale

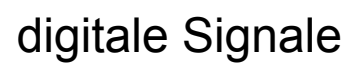

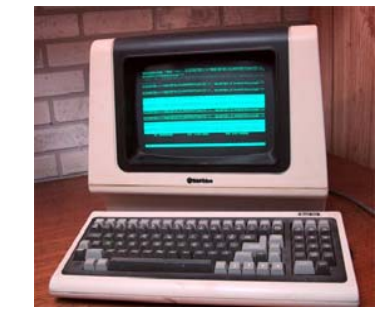

#### digitale Signale **101010101111010111101011110101**

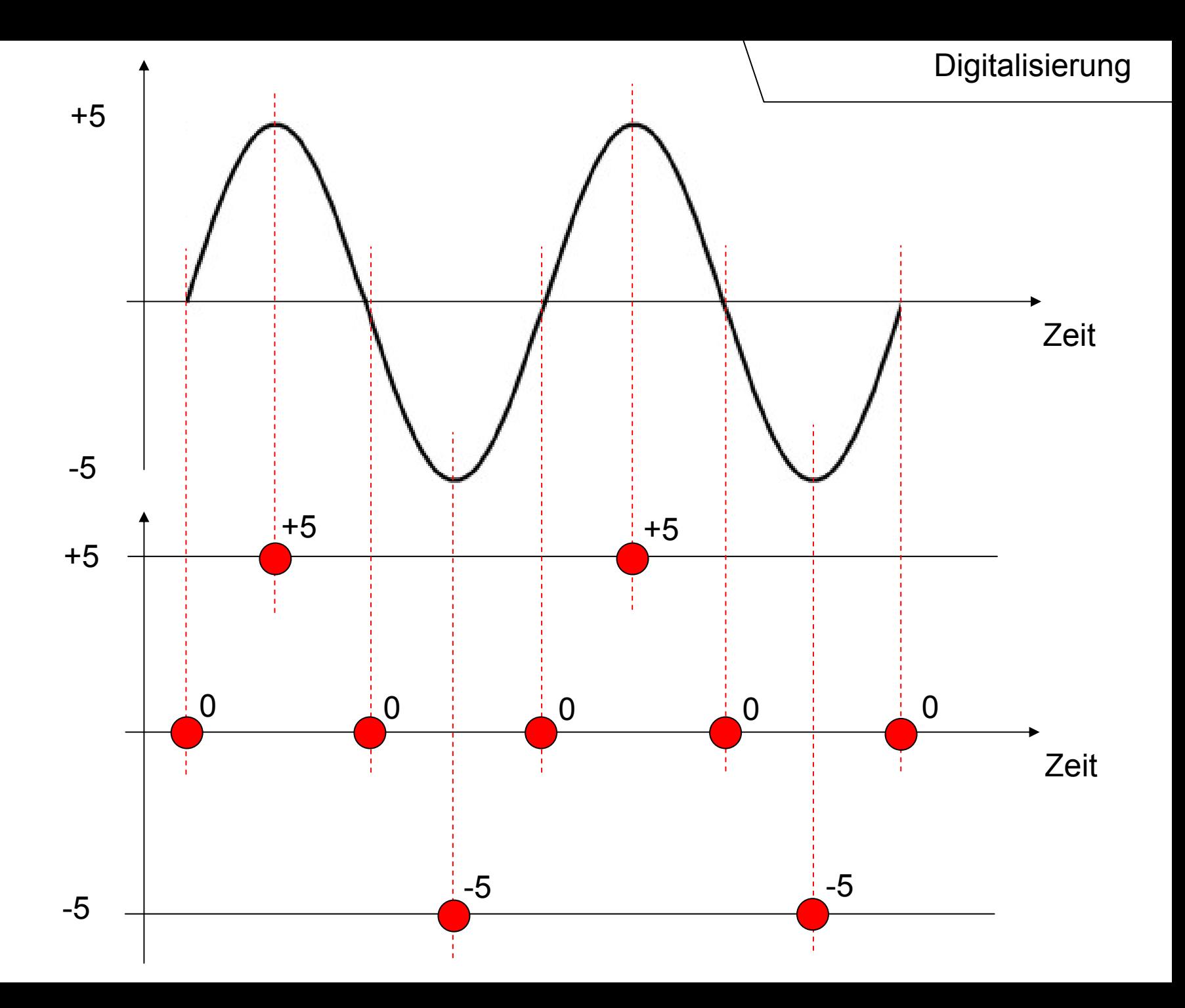

#### [Wellen](http://de.wikipedia.org/wiki/Welle_(Physik))

Beispiele: Schallwellen, Wasserwellen, Licht, Radiowellen

Eine Welle wird beschrieben durch:

- *A*Amplitude (z.B. Lautstärke dB)
- *c*Ausbreitungsgeschwindigkeit
- *f* Frequenz bzw.
- *λ*Wellenlänge ( *<sup>c</sup>* / *f* )

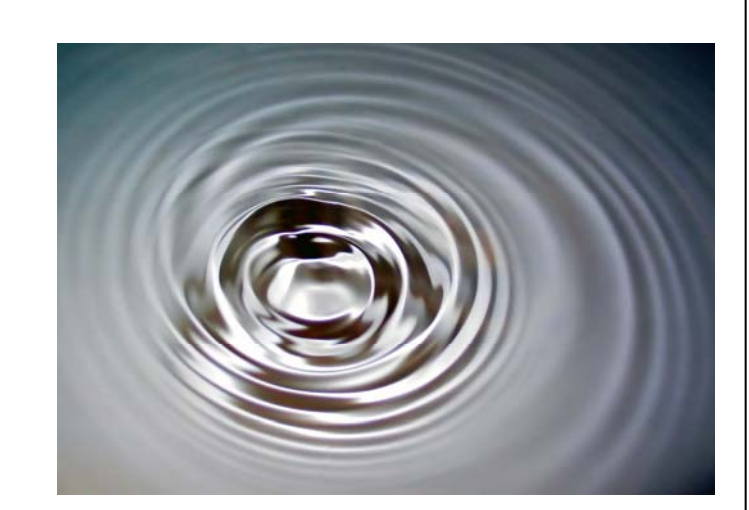

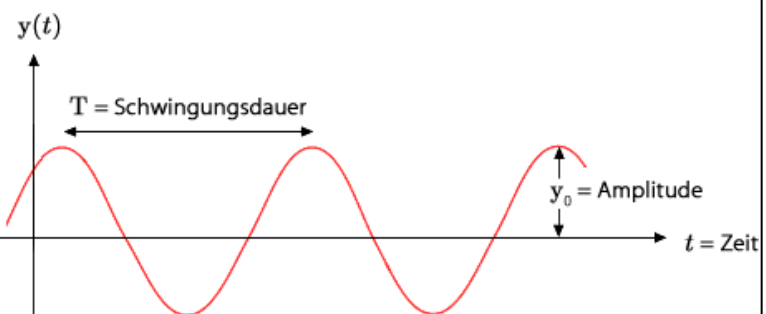

Frequenz *f* wird in Hertz (*Hz*) gemessen.

1 Hz = 1 Schwingung / Sekunde 1 Kilohertz (kHz) = 1.000 Schwingungen / Sekunde 1 Megahertz (MHz) = 1.000.000 Schwingungen / Sekunde

…

Schwingungsdauer T ist die Zeit bis sich das Wellenmuster wiederholt. Wenn eine periodische Welle einmal pro Sekunde schwingt ( $T = 1$  sec), hat sie eine Frequenz von 1 Hz, bei 1.000 Schwingungen (T = 0,001 sec) 1 kHz, etc.

Allgemein: *f* = 1 / *T* (mit *T* Schwingungsdauer in Sekunden und *f* Frequenz)

#### **Frequenz Eselsbrücke:**

Das Herz eines erwachsenen schlägt ca. 60 mal pro Minute. D.h. ca. 1 mal pro Sekunde. Damit hat es eine Frequenz von 1 Hz.

Umrechnung von Schwingungsdauer und Frequenz

Welle mit Schwingungsdauer T = 2 ms. Wie hoch ist die Frequenz f ?

 $T = 2$  ms =  $2 * 10^{-3}$  s = 0,002 s  $f = 1 / T = 1 / 0,002 = 500$  Hz

Welle mit Frequenz f = 500 MHz. Bestimme Schwingungsdauer T.

```
f = 500 MHz = 500.000.000 Hz
f = 1/T => T = 1/f
```
T = 1 / 500.000.000 Hz = 0,000000002 s = 0,000002 ms = 0,002 μ s

```
1 Millisekunde (ms) = 
  1 * 10<sup>-3</sup> Sekunden = 0,001 Sekunden
1 Mikrosekunde (
μs) = 
  1 * 10-6 Sekunden = 0,000001 Sekunden
```
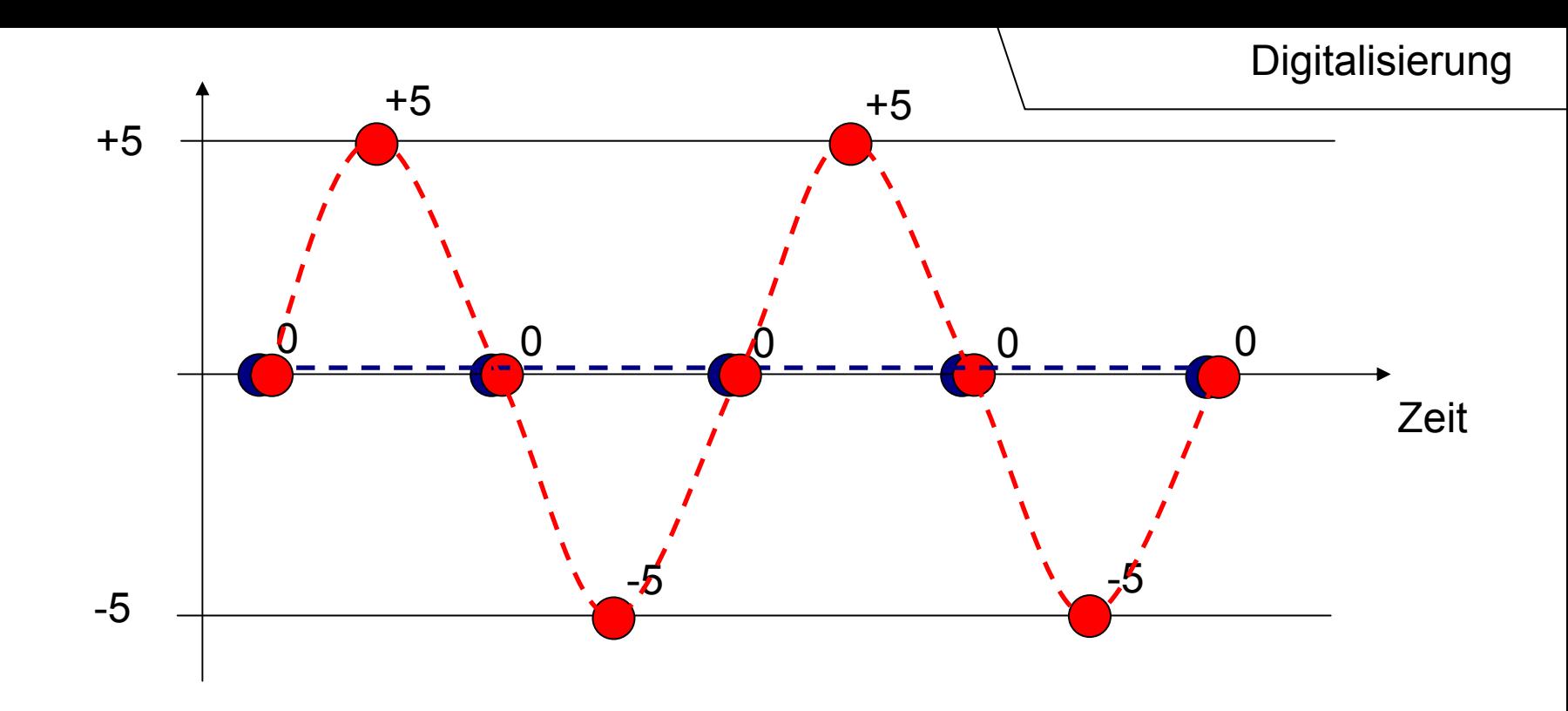

Aus den Samples wird versucht, das Originalsignal zu rekonstruieren. Je höher die Abtastrate desto besser die Rekonstruktion.

Doppelte Frequenz der Welle (blau) reicht nicht! Abtastrate f<sub>A</sub> muss größer als die doppelte Frequenz f sein:

 $f_{\rm A}$  > 2  $^{\star}$  f (Nyquist-Theorem)

z.B. Audio-CD: Frequenz f maximal 20 kHz, Abtastrate 44,1 kHz

## Nächste Woche

• HTML